# Introdução à Física Computacional I (4300218)

Prof. André Vieira apvieira@if.usp.br Sala 3120 – Edifício Principal

#### Aula 2

Programação em Python para físicos: controle de fluxo, listas e arrays

• Caso deseje que algum conjunto de comandos seja executado apenas se alguma condição for satisfeita, utilize a instrução  $\pm$  f.

```
x = int(input("Digite um inteiro menor ou igual a 10:"))
```

```
if x>10:
```

```
 print("Valor maior do que 10. Corrigindo…")
```
 $x = 10$ 

```
print("Seu número é",x)
```

```
======================== RESTART: /private/tmp/temp.py =========================
Digite um inteiro menor ou igual a 10: 5
Seu número é 5
555======================== RESTART: /private/tmp/temp.py ==================
Digite um inteiro menor ou igual a 10: 15
Valor maior do que 10. Corrigindo...
Seu número é 10
>>>1
```
- $\bullet$  À instrução if deve se seguir  $\langle$  condição>: if x>10:
- A linha imediatamente abaixo deve ser "indentada" (avançada). Qualquer número de espaços pode ser utilizado, desde que consistentemente.

```
 print("Valor maior do que 10. Corrigindo…")
x = 10
```
● Desfaça o avanço para encerrar a lista de comandos vinculada à condição.

```
print("Seu número é",x)
```
- Condições mais comumente utilizadas
	- if  $x == 1$ : verifica se  $x = 1$  (note a duplicação "==")
	- if  $x > 1$ : verifica se  $x > 1$
	- if  $x \ge 1$ : verifica se  $x \ge 1$
	- if  $x < 1$ : verifica se  $x < 1$
	- if  $x \leq 1$ : verifica se  $x \leq 1$
	- if  $x := 1$ : verifica se  $x \ne 1$

• Combinação de condições: "e", "ou"

if  $x \ge 1$  and  $x \le 10$ :

 print("O valor do número é adequado") if x < 1 or x > 10:

print("Número fora do intervalo.")

• Combinação de condições: "senão"

if  $x \ge 1$  and  $x \le 10$ :

 print("O valor do número é adequado") else:

print("Número fora do intervalo.")

• Uma variante sofisticada da instrução  $\pm \epsilon$  um laço while ("enquanto"):

```
x = int(input('Digite um inteiro menor que 11: ''))while x > 10:
```
print("O número deve ser menor que 11.")

 $x = int(input('Diqite um inteiro menor que 11: ''))$ 

```
print("Seu número é",x)
```

```
======================== RESTART: /private/tmp/temp.py =========================
Digite um inteiro menor que 11: 15
O número deve ser menor que 11.
Digite um inteiro menor que 11: 13
O número deve ser menor que 11.
Digite um inteiro menor que 11: 10
Seu número é 10
ここ
```
- O funcionamento de um laço  $\text{while}$  pode ser alterado pelas instruções break e continue.
- Exemplo 1:

```
temp.py - /private/tmp/temp.py (3.7.4)
x = \emptysetwhile x < 3:
 x^2 + 1print("O valor de x \notin", x)
    if x == 2:break
    print("Cheguei à última linha do laço")
print("Fim")
========================= RESTART: /private/tmp/temp.py ========================
0 valor de x \notin 1Cheguei à última linha do laço
0 valor de \times é 2
Fim
555
```
- O funcionamento de um laço  $\text{while}$  pode ser alterado pelas instruções break e continue.
- Exemplo 2:

```
temp.py - /private/tmp/temp.py (3.7.4)
x = 0while x < 3:
   x \leftarrow 1print("0 valor de x é", x)
   if x == 2:continue
   print("Cheguei à última linha do laço")
print("Fim")
    0 valor de x \notin 1Cheguei à última linha do laço
0 valor de x \notin 20 valor de x \notin 3Chequei à última linha do laço
Fim
>
```
• Exemplo 3: os números de Fibonacci

Os números de Fibonacci são uma sequência de inteiros em que cada número é igual à soma dos dois números anteriores, com os dois primeiros números ambos iguais a 1. O código abaixo gera os números de Fibonacci menores ou iguais a 1000.

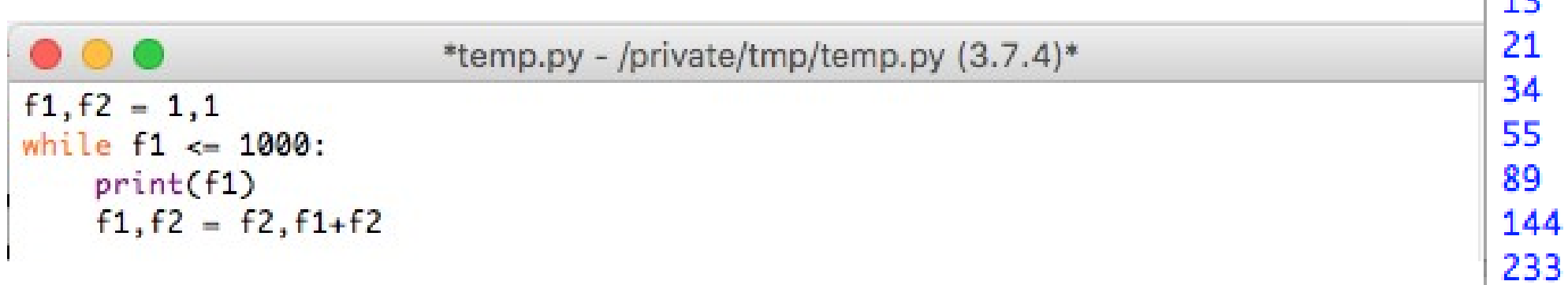

# Exercício 1

Os números de Catalan são uma sequência de números inteiros 1, 1, 2, 5, 14, 42, 132, … relevantes em mecânica quântica e na teoria de sistemas desordenados. Eles são dados por

$$
C_0=1
$$
,  $C_{n+1}=\frac{4n+2}{n+2}C_n$ .

Escreva um programa que calcule e imprima em ordem crescente todos os número de Catalan menores ou iguais a um bilhão.

# Exercício 1: solução

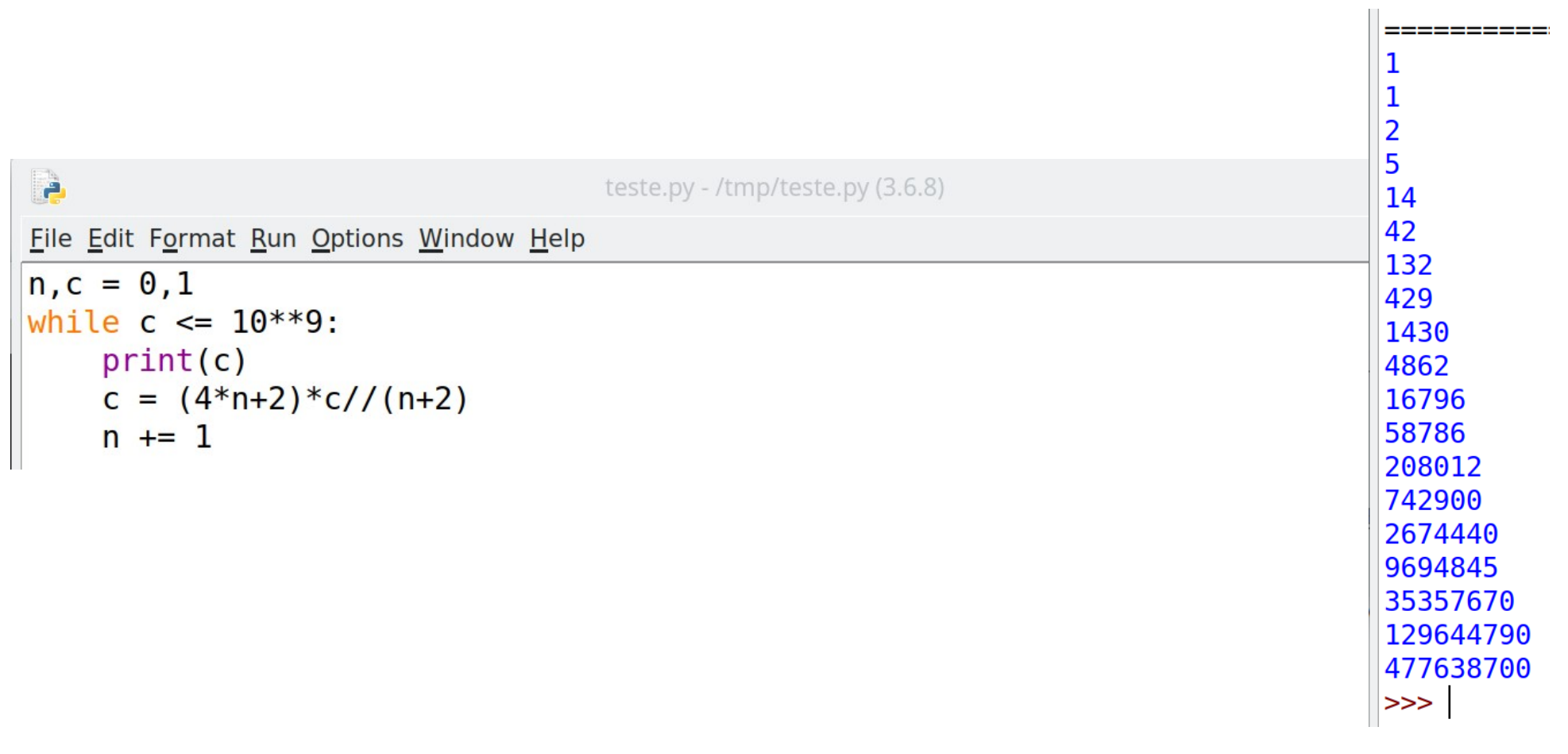

#### Por que utilizar a divisão inteira?

Por que fazer primeiro a multiplicação por c e não a divisão inteira?

• Python permite representar entidades mais complicadas do que variáveis isoladas. através de objetos chamados *listas* (e suas extensões).

[ "Newton", "Curie", "Einstein" ]

- $[-3, 1, 4, 1, 5, 9]$
- $[-3, 1.0, 4+0]$ , "um" ]
- $r = [ 1, 1, 2, 3, 5, 8, 13, 21 ]$

• Elementos de uma lista podem ser variáveis:

```
x, y, z = 1, 1, 2
```
 $r = [x, y, z]$ 

• Nesse caso, note que alterar o valor de uma das variáveis após a definição da lista **não** afeta a própria lista. Continuando o exemplo:

```
print(r)
```

$$
x = 0
$$

print(x,y,z)

print(r)

$$
\begin{array}{|}\n= \text{...} \\
[1, 1, 2] \\
0 & 1 & 2 \\
[1, 1, 2] \\
>>> \\
>>> \\
\end{array}
$$

• Para nos referirmos aos elementos individuais de uma lista r, usamos a notação r $[0]$ , r $[1]$ ,  $r$ [2]etc. Note que o índice do primeiro elemento é 0, não 1.

```
Ð
                         temp.py - /tmp/temp.py (3.6.8)
File Edit Format Run Options Window Help
from math import sqrt
r = [1.0, 1.5, -2.2]comprimento = sqrt (r[0]**2 + r[1]**2 + r[2]**2)
print(comprimento)
            2.8442925306655784
```
 $>>$ 

• Podemos alterar um elemento específico de uma lista, como no exemplo abaixo.

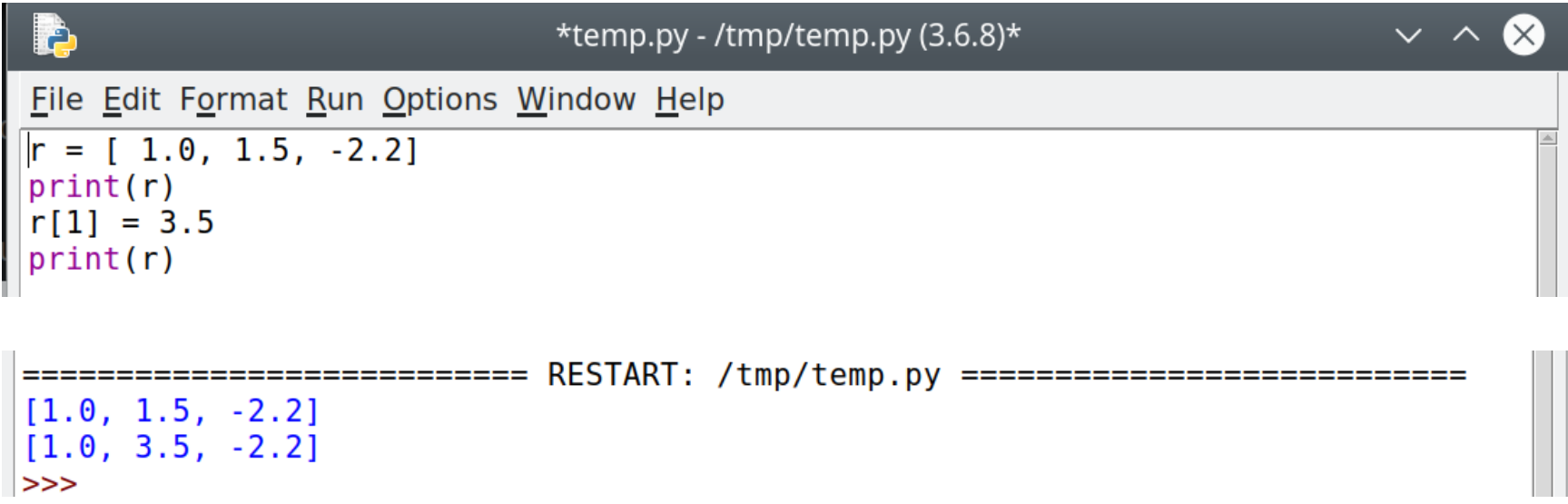

• Python dispõe de funções que permitem realizar operações sobre uma lista inteira. Observe o exemplo abaixo:

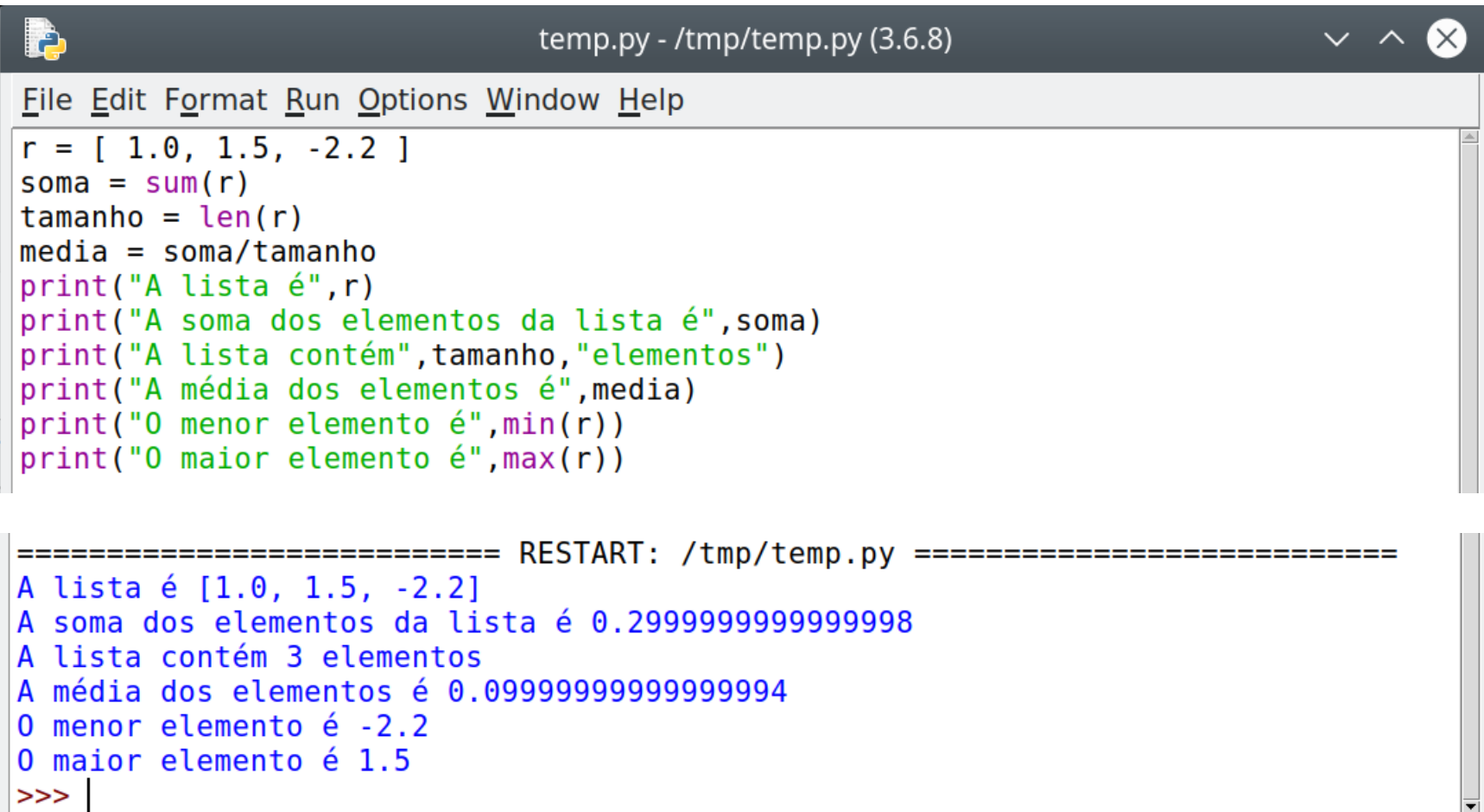

• Outro recurso útil é a função map, que permite aplicar uma outra função a todos os elementos de uma lista de uma só vez.

```
temp.py - /tmp/temp.py (3.6.8)
File Edit Format Run Options Window Help
from math import log2, sqrt
r = [1, 4, 16, 64]lr2 = list(map(log2, r))sr = list(map(sqrt, r))print("A lista é", r)
print("Aplicar log2 resulta em", lr2)
print("Aplicar sqrt resulta em", sr)
========================== RESTART: /tmp/temp.pv ========
A lista é [1, 4, 16, 64]
Aplicar log2 resulta em [0.0, 2.0, 4.0, 6.0]
Aplicar sqrt resulta em [1.0, 2.0, 4.0, 8.0]
>>
```
Note que foi preciso criar uma lista  $(l+st)$  após a aplicação da função map, que por si só produz apenas um *iterador*, algo semelhante a uma lista mas que não fica automaticamente armazenado na memória.

• Para adicionar um elemento ao final de uma lista utiliza-se o *método* .append(<valor>)

```
<u>p</u>
                               temp.py - /tmp/temp.py (3.6.8)
File Edit Format Run Options Window Help
r = [1, 4, 16, 64]print("A lista é".r)
r.append(256)print ("Agora a lista é", r)
r.append(1024)print ("Agora a lista é", r)
========================== RESTART: /tmp/temp.pv =========
A lista é [1, 4, 16, 64]
Agora a lista é [1, 4, 16, 64, 256]
Agora a lista é [1, 4, 16, 64, 256, 1024]
>>
```
Assim como os atributos, que discutimos na aula anterior, os métodos são exemplos da orientação a objetos do Python. Para números complexos, um método conveniente é o . conjugate (), que produz o conjungado de um número: zc = z.conjugate()

• Uma lista pode ser criada ainda vazia, e também é possível remover elementos do final de uma lista usando o *método* .pop()

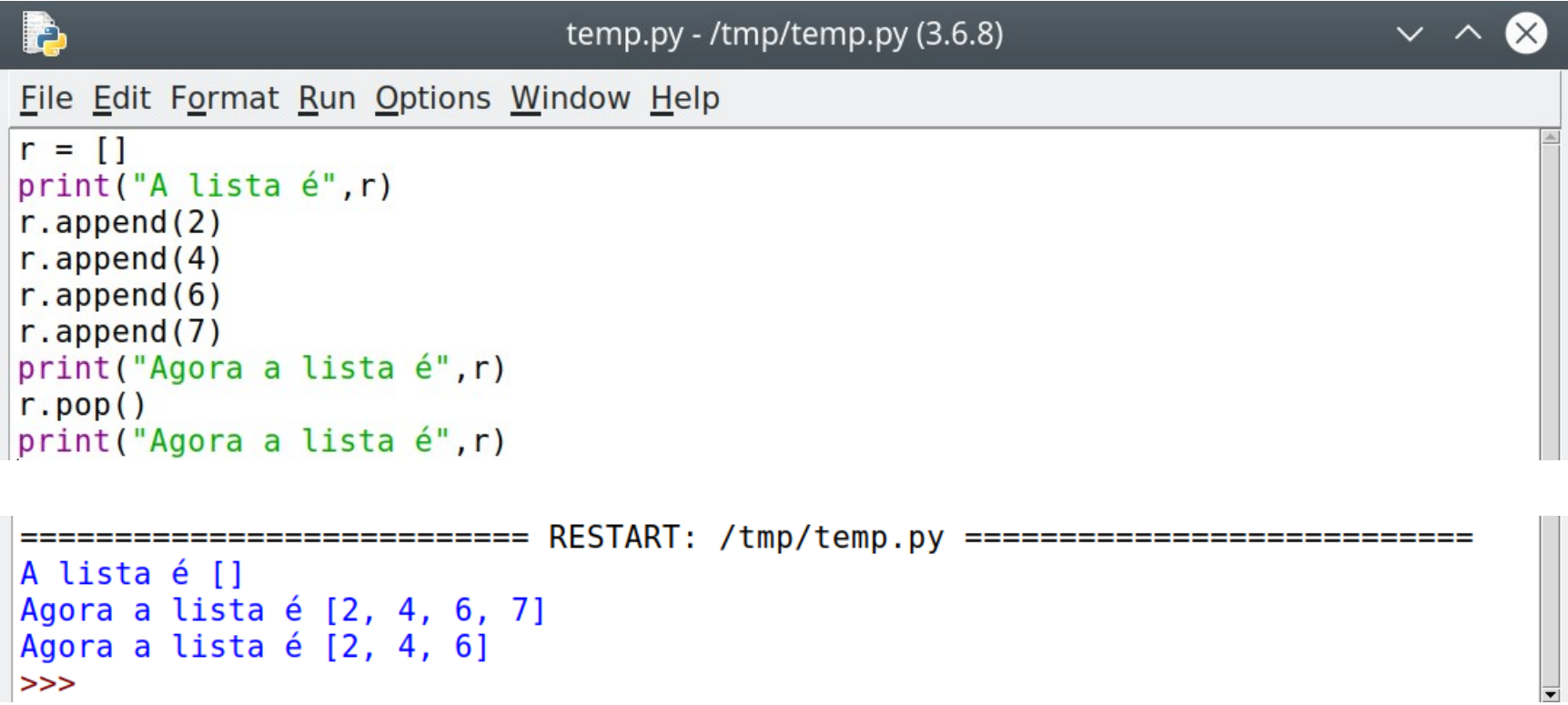

• É possível "fatiar" uma lista, selecionando apenas os elementos em uma faixa de interesse. Veja o exemplo a seguir:

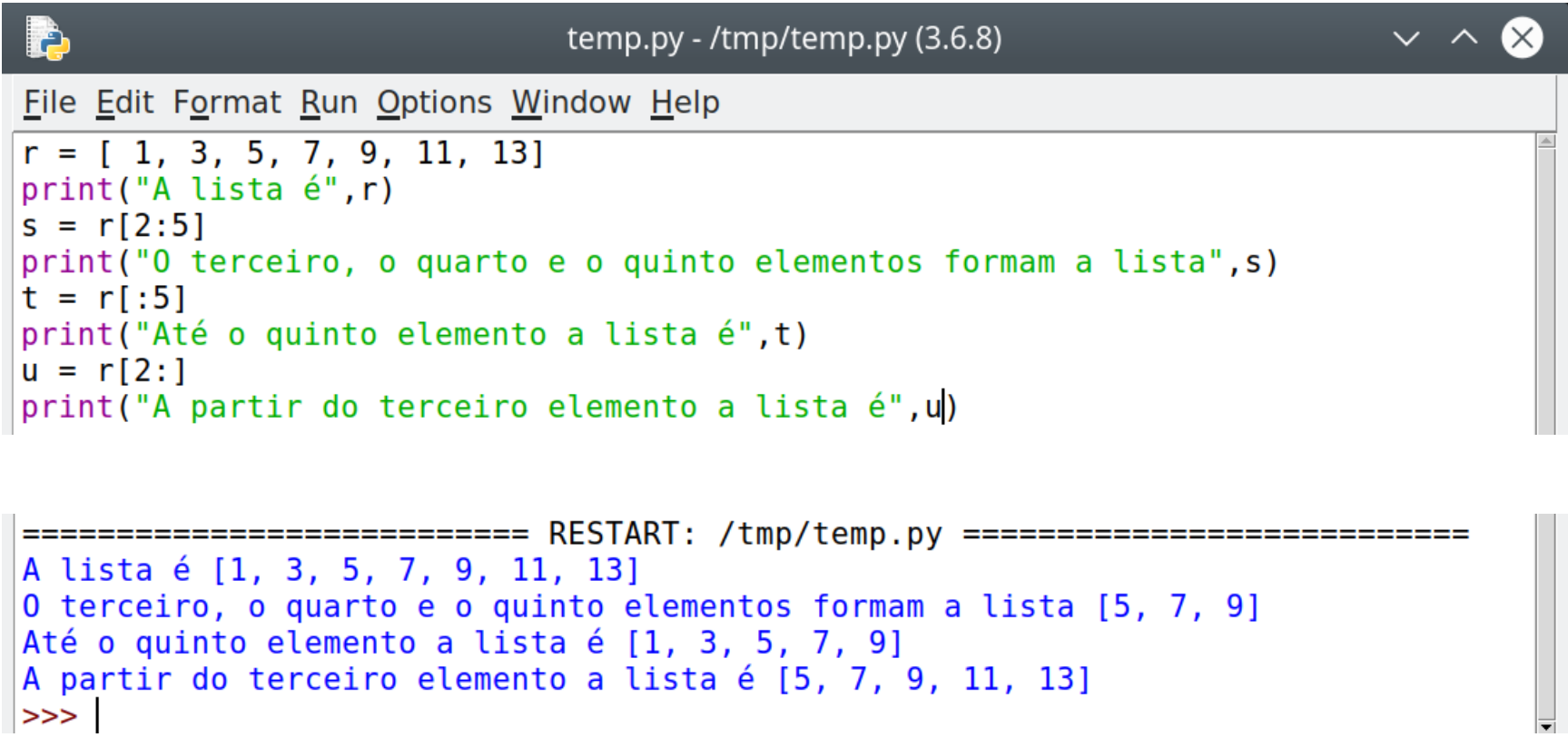

• À primeira vista, uma lista pode parecer um vetor. No entanto, observem o resultado de tentar somar duas listas:

```
þ
                             temp.py - /tmp/temp.py (3.6.8)
File Edit Format Run Options Window Help
r = [1, 3, 5]print("A primeira lista é ", r)
s = [7, 9, 11]print("A segunda lista é ", s)
print("A soma das duas listas resulta em", r+s)
========================== RESTART: /tmp/temp.py ===========
A primeira lista é [1, 3, 5]
A segunda lista é [7, 9, 11]
A soma das duas listas resulta em [1, 3, 5, 7, 9, 11]
>>
```
• Para trabalhar com vetores e matrizes, vamos utilizar o objeto array definido pelo pacote numpy. O exemplo abaixo cria vetores.

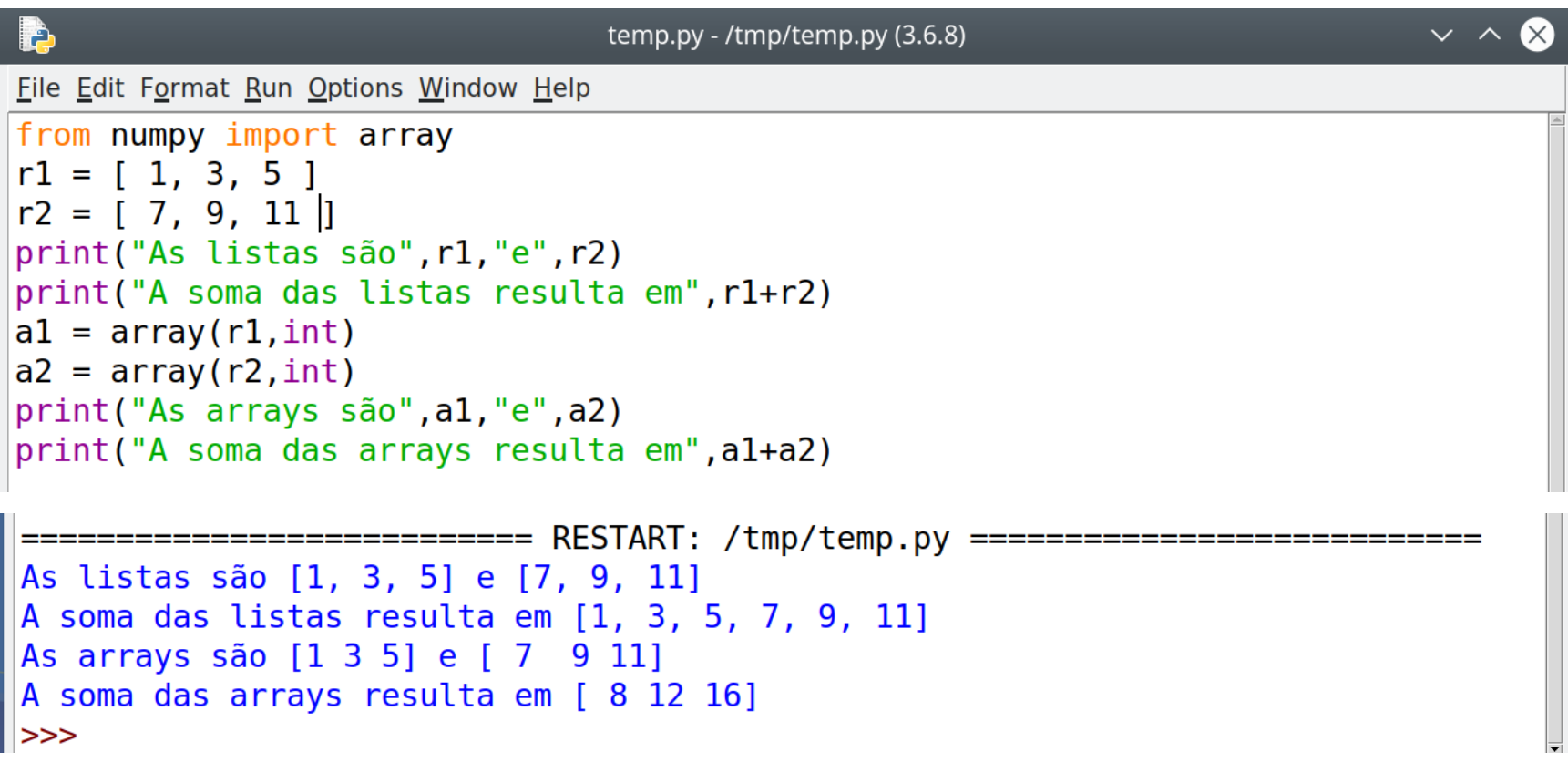

Para criar uma array de números reais ou complexos, basta substituir o argumento int por float ou complex.

• Para criar uma matriz, basta utilizar uma lista de listas como argumento para array:

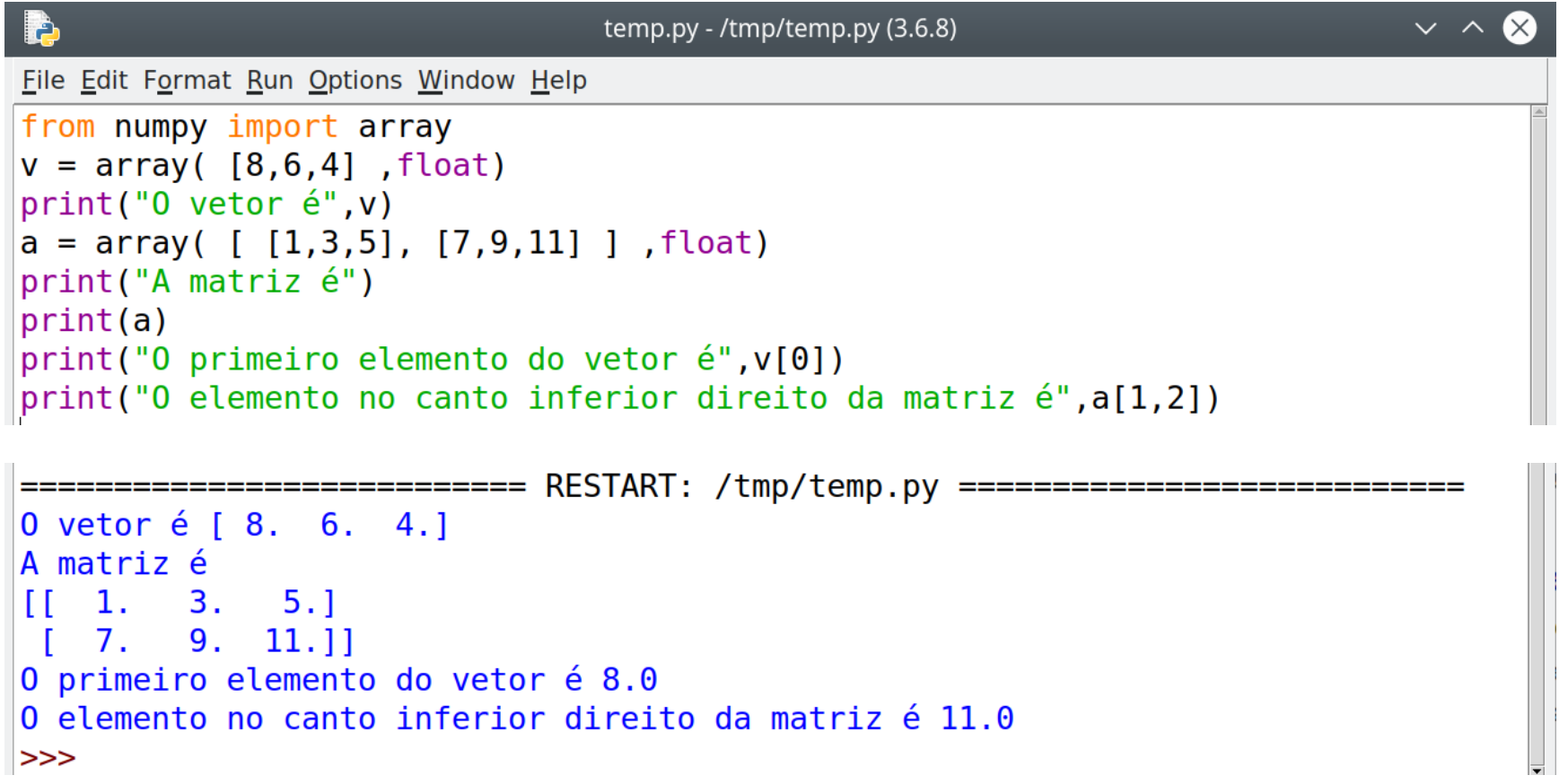

Note como é feita a referência aos elementos de um vetor e de uma matriz, e lembre que os índices começam de 0, não 1.

• O pacote numpy permite criar arrays de 0s ou 1s. Também é possível criar uma array vazia e preencher seus elementos posteriormente.

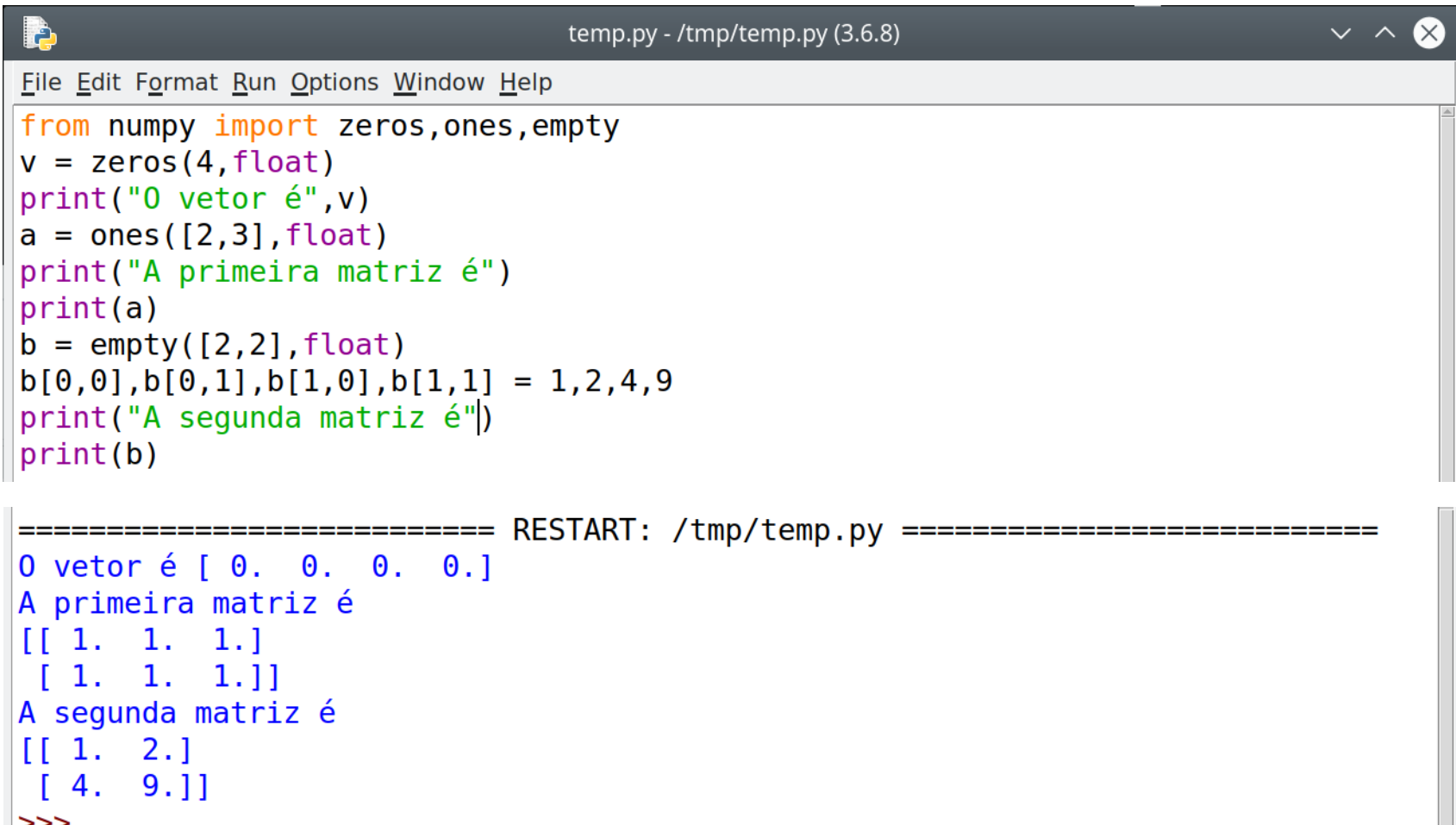

• Além das operações envolvendo os elementos individuais de uma array, é possível realizar operações que envolvem a array inteira:

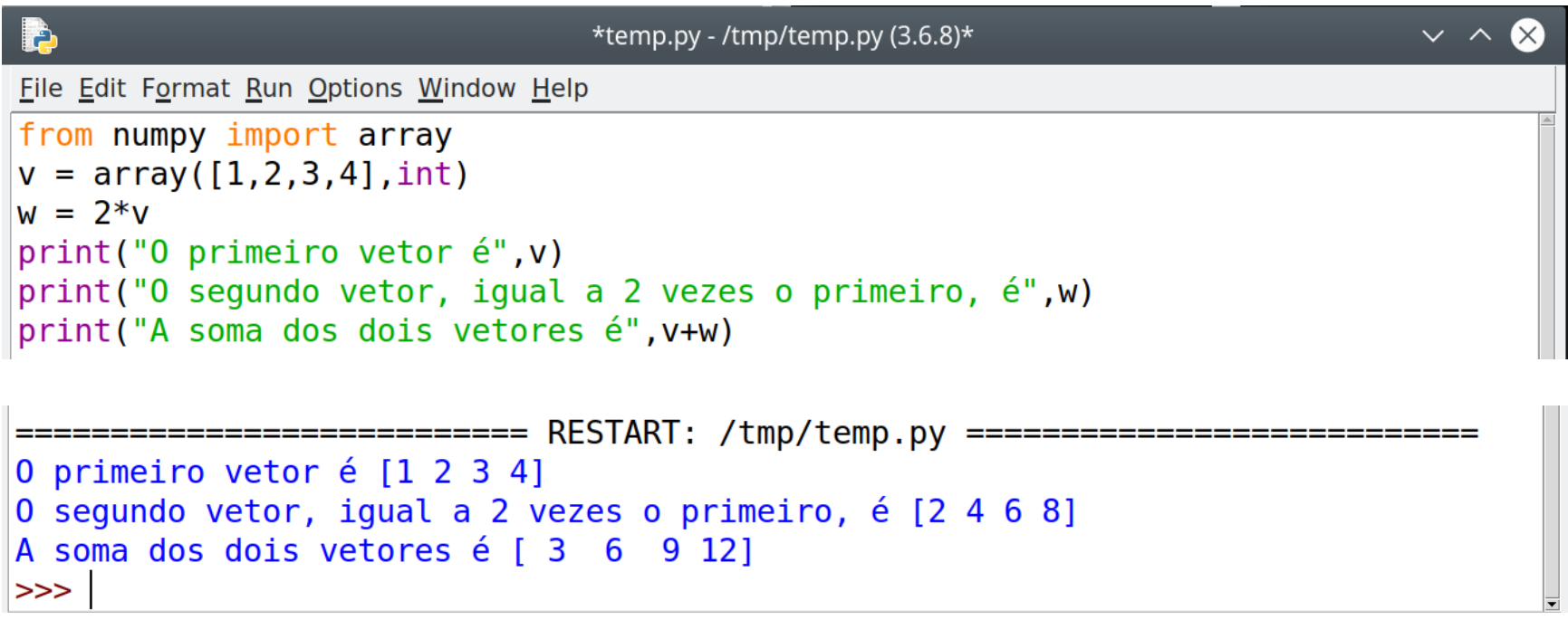

• Podemos tentar outras operações, como somar um número a uma array e a operação \* entre duas arrays.

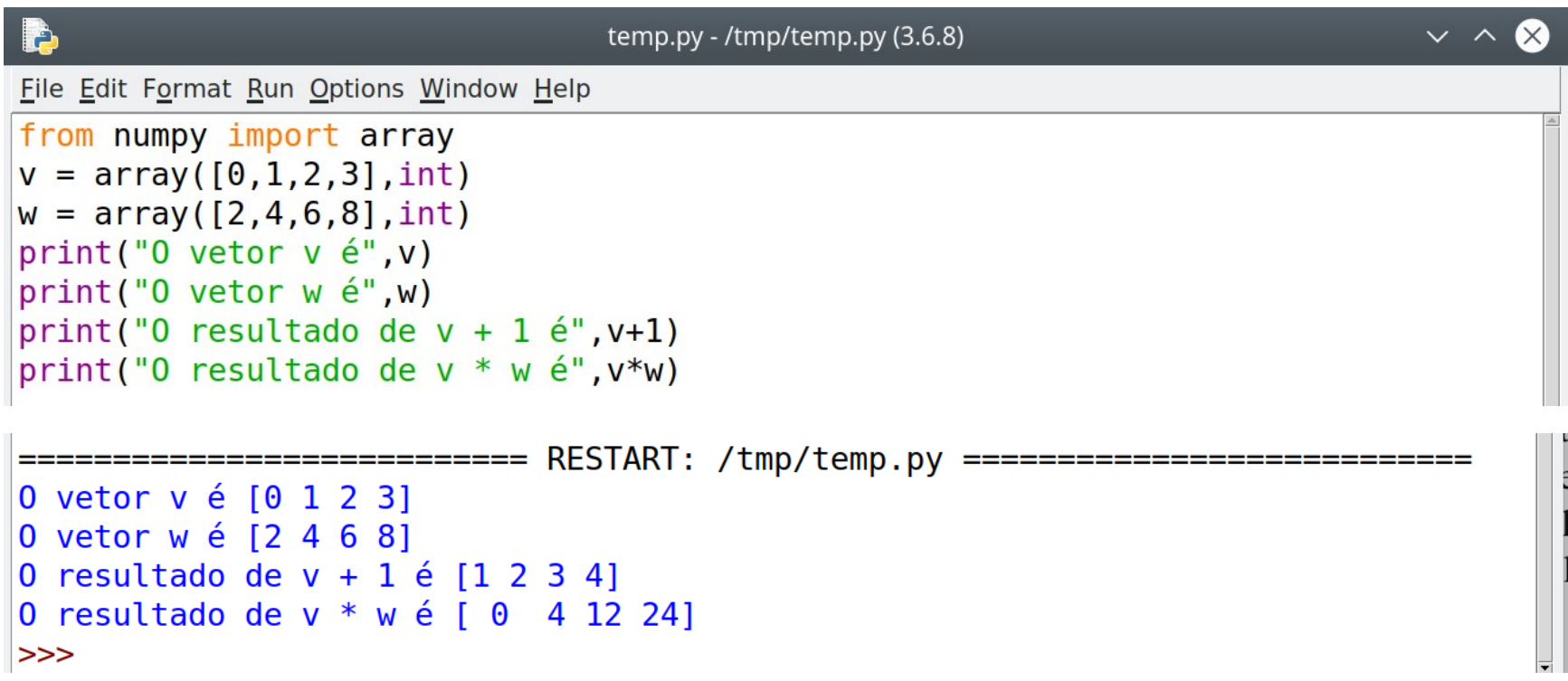

Note que na adição o número é somado a cada elemento do vetor, e na multiplicação os elementos correspondentes são multiplicados entre si, o que **não** corresponde a um produto escalar ou vetorial.

• Para realizar os produtos escalar e vetorial, o numpy dispõe das funções dot e cross.

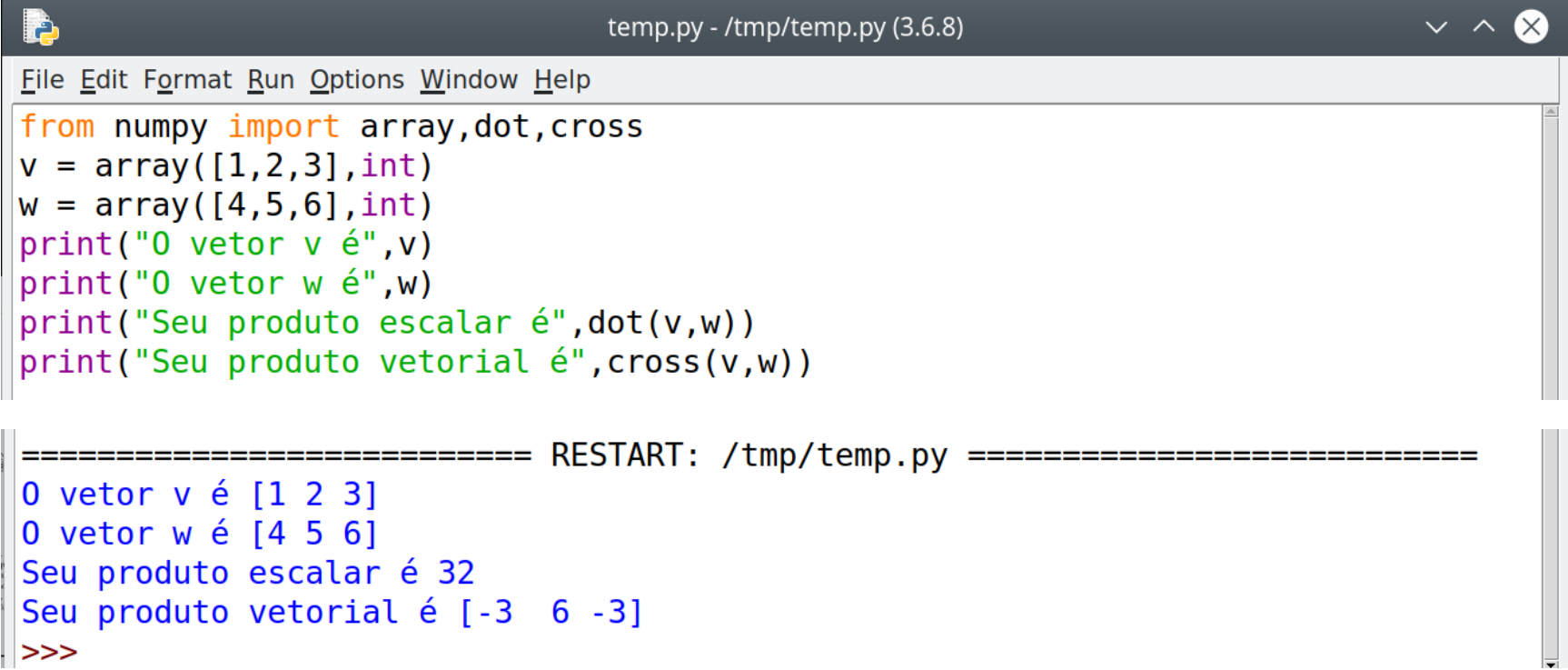

 $\bullet$  A operação  $\text{dot}, \text{a}$  adição entre arrays e a multiplicação de uma array por um número funcionam também com matrizes

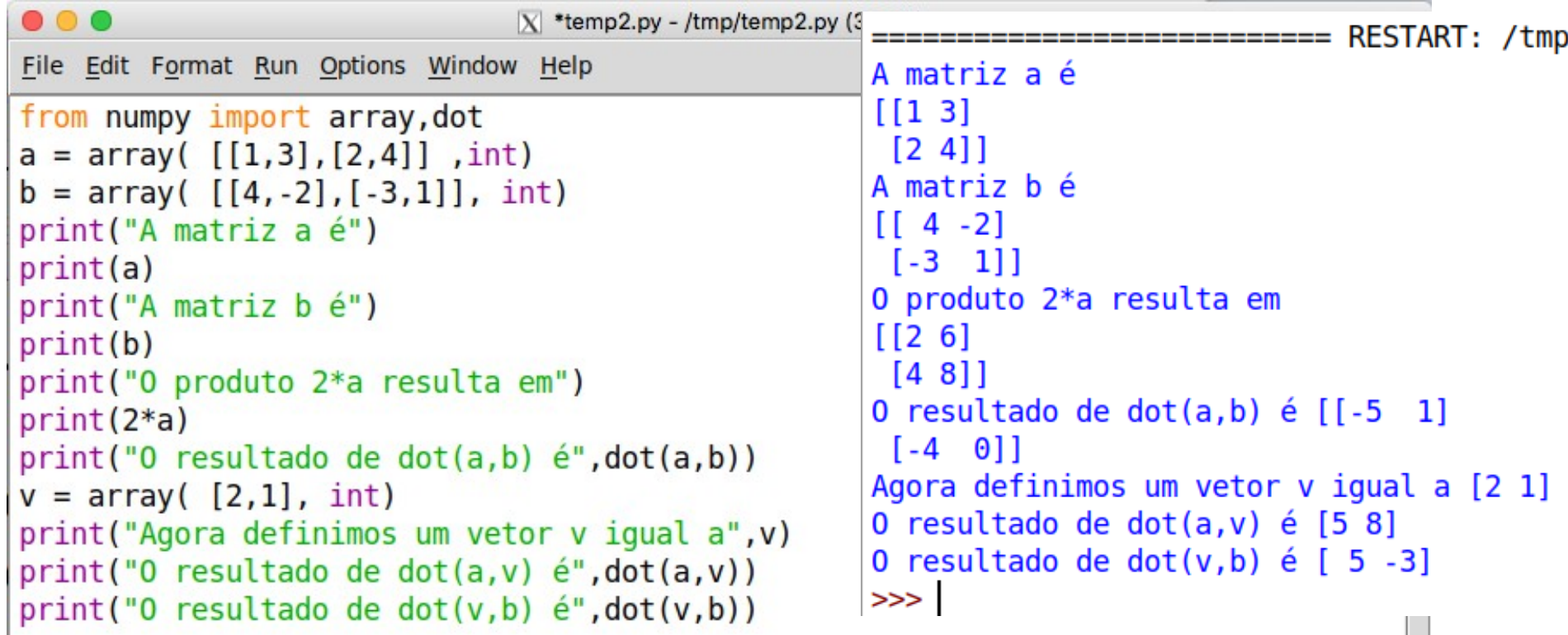

Note que ao operar com uma matriz e um vetor a função dot trata o vetor como coluna se ele for o segundo argumento e como linha se ele for o primeiro argumento.

• É possível realizar várias operações mais sofisticadas com vetores, mas via de regra isso funciona mal com matrizes.

```
\bullet \bullet \bullet\vertX temp2.py - /tmp/temp2.py (3.6.8)
File Edit Format Run Options Window Help
from numpy import array
from math import sqrt
v = array([9, 16], int)w = array(list(map(sqrt,v)), int)print("0 vetor é", v)
print ("Transformá-lo com sqrt resulta em", w)
a = array([1, 4], [25, 36]], int)
b = array(list(map(sqrt,a)), int)0 vetor é [ 9 16]
Transformá-lo com sqrt resulta em [3 4]
Traceback (most recent call last):
  File "/tmp/temp2.py", line 8, in <module>
    b = array(list(map(sqrt,a)) , int)TypeError: only length-1 arrays can be converted to Python scalars
>>
```
 $\bullet$  É possível definir um objeto  $array$  a partir de arquivos de dados. Além disso, objetos array possuem atributos que dão informações úteis.

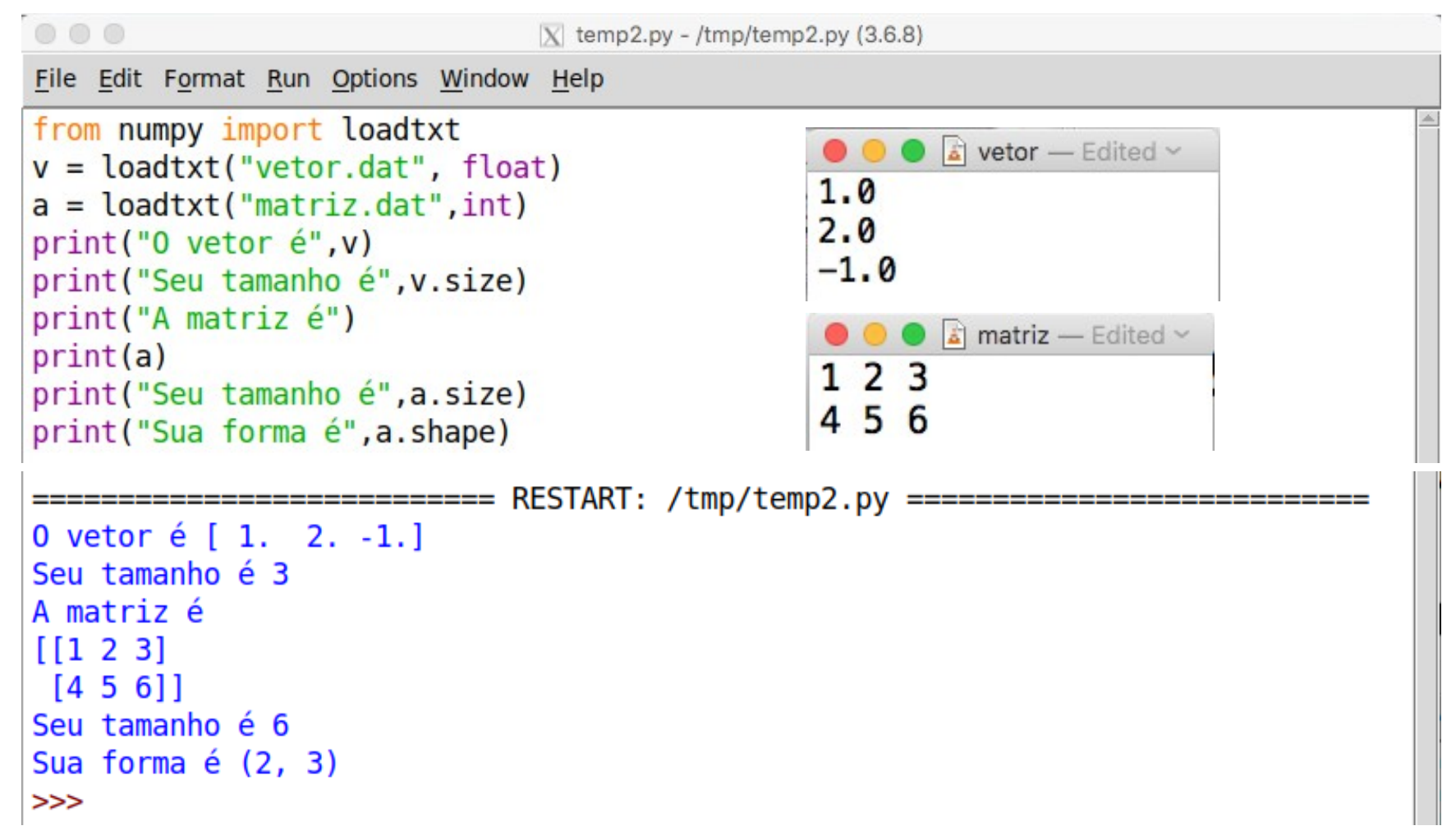

• Finalmente, veja no exemplo abaixo um comportamento peculiar dos objetos array.

```
\begin{array}{c} 0 & 0 \\ 0 & 0 \end{array}\vertX temp2.py - /tmp/temp2.py (3.6.8)
File Edit Format Run Options Window Help
from numpy import array
x = 1V = Xprint("O valor de x é", x, "e o valor de y é", y)
x = 2print ("Agora o valor de x é", x, "e o valor de y é", y)
v = array([1,1], int)W = Vprint ("0 vetor v é", v, "e o vetor w é", w)
v[0] = 2print ("Agora o vetor v é", v, "e o vetor w é", w)
                O valor de x é 1 e o valor de y é 1
Agora o valor de x é 2 e o valor de y é 1
0 vetor vé [1 1] e o vetor wé [1 1]
Agora o vetor vé [2 1] e o vetor wé [2 1]
>>
```
A instrução  $y = x$  cria uma nova variável com o valor que x guarda naquele momento, mas a instrução  $w = v$  cria um "sinônimo" para  $v$ .

• Se quiser criar uma nova array com o valor de uma antiga, use a função copy do numpy.

```
\bullet \bullet\vertX temp2.py - /tmp/temp2.py (3.6.8)
File Edit Format Run Options Window Help
from numpy import array, copy
v = array([1,1], int)w = copy(v)print("0 vetor v é", v, "e o vetor w é", w)
v[0], w[1] = 2,3print ("Agora o vetor vé", v, "e o vetor wé", w)
            0 vetor vé [1 1] e o vetor wé [1 1]
Agora o vetor y é [2 1] e o vetor w é [1 3]
>>
```
A função copy pode tornar a execução do programa muito lenta se a array a ser copiada for muito grande.

# Exercício 2

Suponha que dois vetores a e b sejam definidos da forma abaixo:

from numpy import array

- $a = array([1, 2, 3, 4], int)$
- $b = array([2, 4, 6, 8], int)$

Que resposta o computador dará a cada uma das seguintes instruções? Verifique após pensar.

a)  $print(b/a+1)$ 

b) print $(b/(a+1))$ 

c)  $print(1/a)$ 

Essas operações (e suas respostas) correspondem a alguma operação matemática útil em física?

# Exercício 2: solução

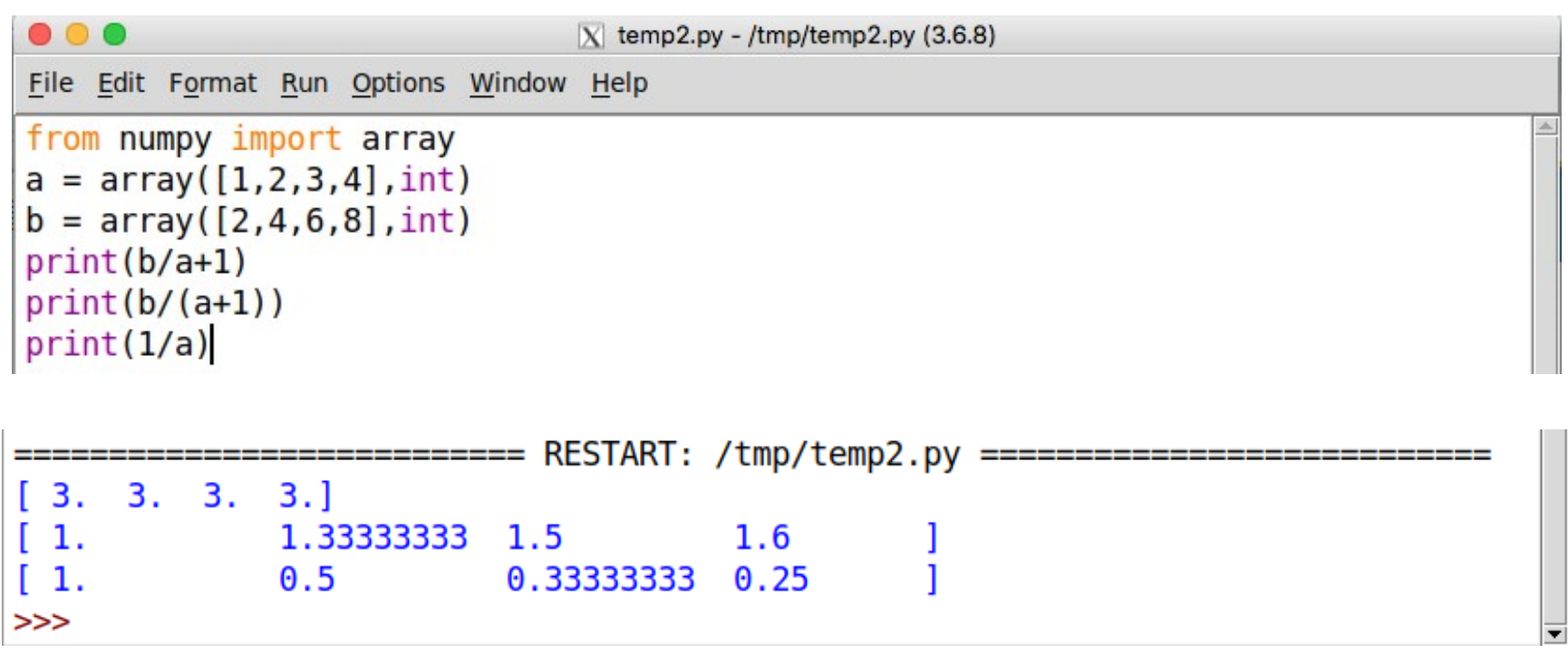

Essas operações (e suas respostas) correspondem a alguma operação matemática útil em física?

# Para a próxima aula

• Exercícios no moodle (não são ainda um dos trabalhos utilizados para a nota no curso)